$2013$  $42354k$ 

## А.Б. Азаматова **T.X. Barnel Caesa**

## **XAJIBIKAPAJIBIK** КАТЫНАСТАР THEOPMACH

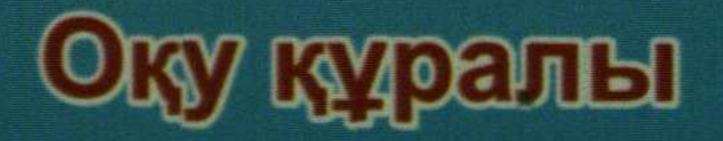

## **МАЗМҰНЫ MMMMMM**  $\pi$ әріс №1. Халықаралық-саяси ғылымның мәні және объектісі ............. 5 Дэріс №2. Әлеуметтік саяси ой тарихындағы әлемдік саясат пен халықаралық қатынастардың мәселелері .................................. 17 Дәріс №3. 50-60 жылдардағы саяси ғылымдағы әлемдік саясат пен халықаралық қатынастардың Дэріс №4. 70-80 жылдардағы саяси ғылымдағы әлемдік саясаттың және халықаралық қатынастардың Дэріс №5. «Кырғи-қабақ соғысы» аяқталуынан кейінгі кездегі халықаралық қатынастарды зерттеудің Дэріс №6. Халықаралық қатынастардың құрылымы мен жүйесі ........... 48 Дэріс №7.